Objektorienterad Programkonstruktion

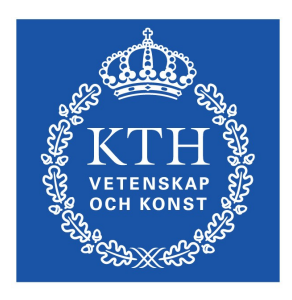

**KTH Datavetenskap** och kommunikation Övning 4

MatLab Timers, Geometriska Primitiver

Christian Smith

ccs@kth.se

## Matlabdemo

- Vi ska animera en boll som studsar mellan väggarna i plotten. Låt gravitationen vara med!
- 

**KTH Datavetenskap** och kommunikation • Se externt demo!

#### Timers

- I Java finns det flera sätt att få något att hända vid bestämda intervall.
- Ett sätt är att använda swing Timer
- Man startar sin Timer, som sedan skickar ett ActionEvent med ett givet intervall
- Det går att ändra intervallet under pågående körning med Timer
- Man lägger till en lyssnare som lyssnar på Timer, precis som med knappar

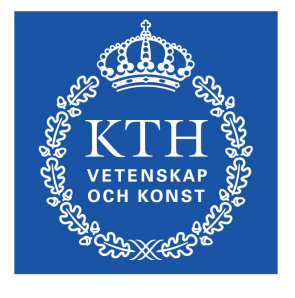

## Timer

• konstruktor:

Timer(int delay, ActionListener a)

Metoder:

```
setDelay(int delay)
```
– Sätter tiden mellan två event

setInitialDelay(int Delay)

– sätter tiden mellan start och första eventet

```
start()
```

```
restart()
```
– startar Timern, så att den väntar sin initial delay en gång och sedan kör cykliskt med sin delay som period

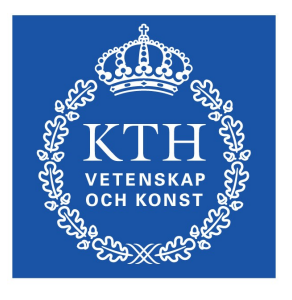

## TimerDemo

• Skriv ett program som ritar upp en knapp som växlar fram och tillbaka mellan två olika färger

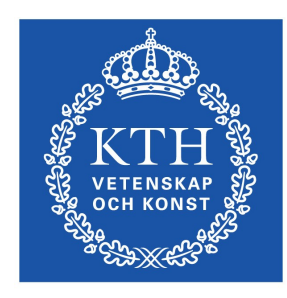

# Geometri

• I Javas awt-bibliotek finns det ett antal klasser som beskriver primitiva geometriska objekt

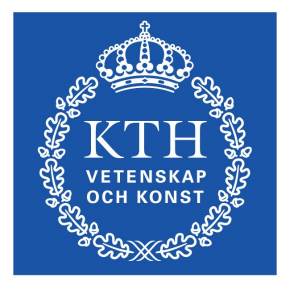

- Point en punkt med x- och y-koordinat. Har metoder för att beräkna avstånd mellan två punkter. Använder ett vänsterkoordinatsystem med origo i övre vänstra hörnet
- Line2D. {Double|Float} representerar en linje mellan två punkter
- {Quadratic|Cubic}Curve2D representerar en andraeller tredjegrads kurva mellan två punkter (och styrpunkter)
- Rectangle2D en rektangel definerad av starthörn, höjd och bredd
- Ellipse2D en ellips definerad av omslutande rektangel

# Ett Javaprogram med en studsande boll

• Se externt demo

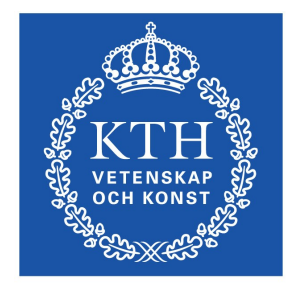